## SAP ABAP table RSCRMPARAMS {RSCRM: Parameters for Report Interface}

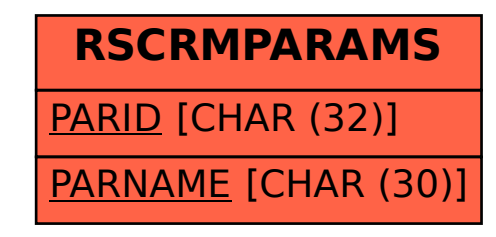